МИНОБРНАУКИ РОССИИ Глазовский инженерно-экономический институт (филиал) федерального государственного бюджетного образовательного учреждения высшего образования «Ижевский государственный технический университет имени М.Т.Калашникова»

Кафедра «Автоматизированных систем управления»

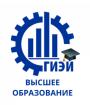

Бабушкин Михаил Анатольевич

**УТВЕРЖДЕН**

на заседании кафедры «10» мая 2018г., протокол № 5 Заведующий кафедрой В.В. Беляев (подпись)

# **ФОНД ОЦЕНОЧНЫХ СРЕДСТВ**

**по общепрофессиональной дисциплине ОП.08 Технические средства информатизации программы подготовки специалистов среднего звена по специальности** 

**09.02.04 Информационные системы (по отраслям)**

## **1. ПАСПОРТ КОНТРОЛЬНО-ОЦЕНОЧНЫХ СРЕДСТВ**

## **УЧЕБНОЙ ДИСЦИПЛИНЫ**

Контрольно-оценочные средства (КОС) предназначены для контроля и оценки образовательных достижений обучающихся, освоивших программу учебной дисциплины **ОП.08 Технические средства информатизации** 

Контрольно-оценочные средства включают контрольные материалы для проведения текущего, рубежного контроля и итоговой аттестации в форме дифференцированного зачёта.

Контрольно-оценочные средства разработаны на основании:

 Федерального государственного образовательного стандарта специальности среднего профессионального образования **09.02.04 Информационные системы (по отраслям)**

 в соответствии с основной профессиональной образовательной программой по специальности среднего профессионального образования **09.02.04 Информационные системы (по отраслям)** программы учебной дисциплины **ОП.08 Технические средства информатизации** 

В результате освоения учебной дисциплины обучающийся **должен** 

#### **уметь:**

- выбирать рациональную конфигурацию оборудования в соответствии с решаемой задачей;
- определять совместимость аппаратного и программного обеспечения;
- осуществлять модернизацию аппаратных средств.

#### **знать:**

- основные конструктивные элементы средств вычислительной техники;
- периферийные устройства вычислительной техники;
- нестандартные периферийные устройства

#### **1.1. Компетенции, формируемые в процессе изучения дисциплины**

Общие компетенции (ОК):

ОК 1. Понимать сущность и социальную значимость своей будущей профессии, проявлять к ней устойчивый интерес.

ОК 2. Организовывать собственную деятельность, определять методы и способы выполнения профессиональных задач, оценивать их эффективность и качество.

ОК 3. Решать проблемы, оценивать риски и принимать решения в нестандартных ситуациях.

ОК 4. Осуществлять поиск, анализ и оценку информации, необходимой для постановки и решения профессиональных задач, профессионального и личностного развития.

ОК 5. Использовать информационно-коммуникационные технологии для совершенствования профессиональной деятельности.

ОК 6. Работать в коллективе и команде, обеспечивать ее сплочение, эффективно общаться с коллегами, руководством, потребителями.

ОК 7. Ставить цели, мотивировать деятельность подчиненных, организовывать и контролировать их работу с принятием на себя ответственности за результат выполнения заданий.

ОК 8. Самостоятельно определять задачи профессионального и личностного развития, заниматься самообразованием, осознанно планировать повышение квалификации.

ОК 9. Быть готовым к смене технологий в профессиональной деятельности.

#### Профессиональные компетенции (ПК):

ПК 1.1. Собирать данные для анализа использования и функционирования информационной системы, участвовать в составлении отчетной документации, принимать участие в разработке проектной документации на модификацию информационной системы.

ПК 1.2. Взаимодействовать со специалистами смежного профиля при разработке методов, средств и технологий применения объектов профессиональной деятельности.

ПК 1.5. Разрабатывать фрагменты документации по эксплуатации информационной системы и фрагменты методики обучения пользователей.

ПК 1.7. Производить инсталляцию и настройку информационной системы в рамках своей компетенции, документировать результаты работ.

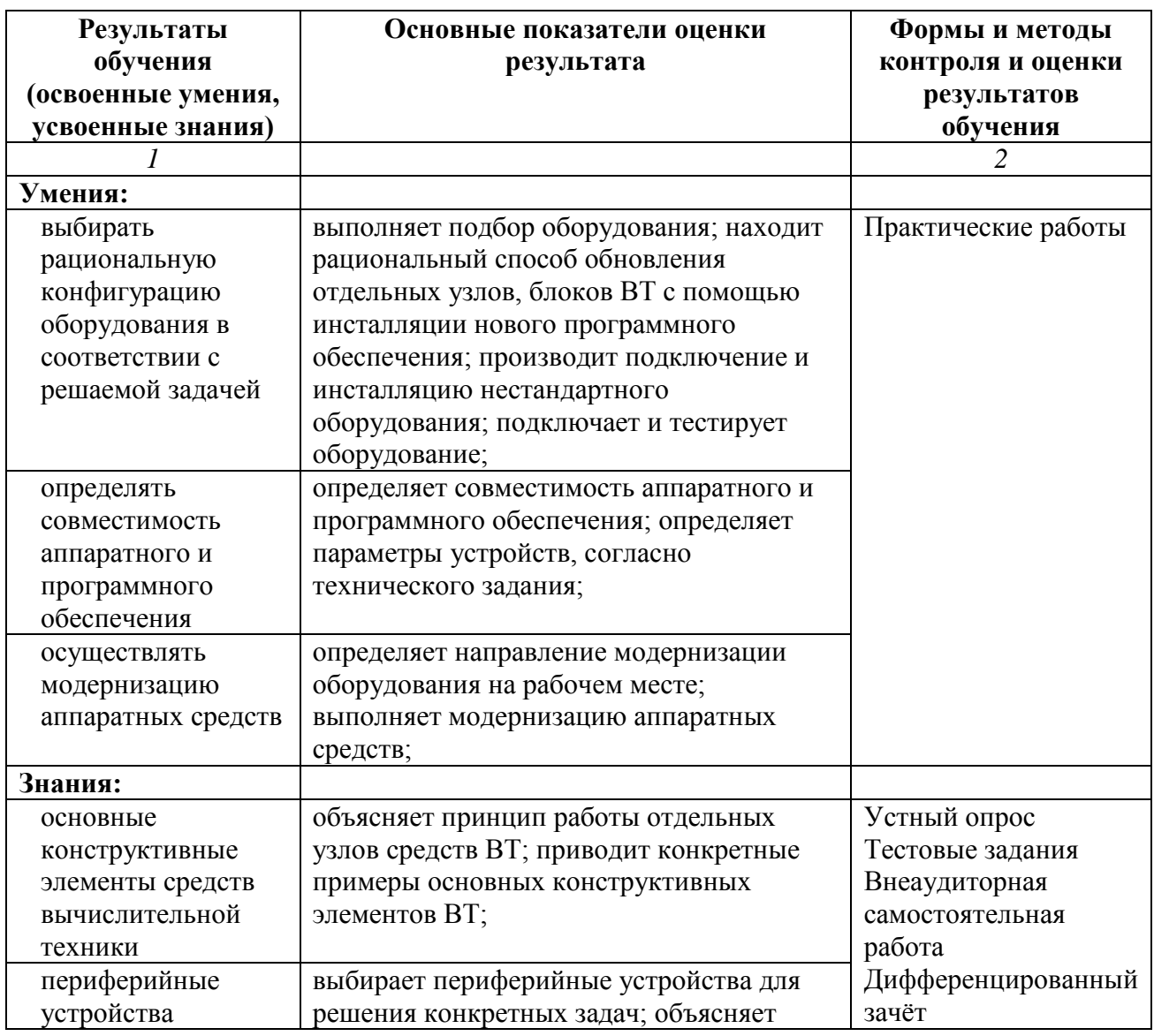

#### **2. ОСНОВНЫЕ ПОКАЗАТЕЛИ ОЦЕНКИ РЕЗУЛЬТАТОВ**

![](_page_3_Picture_359.jpeg)

![](_page_3_Picture_360.jpeg)

![](_page_4_Picture_301.jpeg)

![](_page_4_Picture_302.jpeg)

![](_page_5_Picture_198.jpeg)

# **3. РАСПРЕДЕЛЕНИЕ ОЦЕНИВАНИЯ РЕЗУЛЬТАТОВ ОБУЧЕНИЯ ПО ВИДАМ КОНТРОЛЯ**

![](_page_5_Picture_199.jpeg)

# **4. РАСПРЕДЕЛЕНИЕ ТИПОВ КОНТРОЛЬНЫХ ЗАДАНИЙ ПО ЭЛЕМЕНТАМ ЗНАНИЙ И УМЕНИЙ**

![](_page_5_Picture_200.jpeg)

![](_page_6_Picture_282.jpeg)

## *Условные обозначения:*

УО – устный опрос

ТЗ – тестовое задание

ПР – практическая работа

ВСР – внеаудиторная самостоятельная работа

ДЗ – дифференцированный зачёт

# **5. ФОНД ОЦЕНОЧНЫХ СРЕДСТВ ДЛЯ АТТЕСТАЦИИ ПО УЧЕБНОЙ ДИСЦИПЛИНЕ**

## **5.1. Вопросы для устного опроса по темам**

## **Тема 1. Введение. Технические характеристики ПК.**

- 1. Назовите основные составные части персонального компьютера.
- 2. Какие принципы положены в основу построения большинства компьютеров?
- 3. Перечислите функциональные характеристики ПК.
- 4. Микропроцессор. Основные функции.
- 5. Что входит в состав микропроцессора?
- 6. Какие платы могут быть подключены к микропроцессору. Для чего они используются?
- 7. Что такое оперативная память и назовите её характеристики.
- 8. По каким техническим характеристикам осуществляется оценка и выбор компьютера?
- 9. Объясните многообразие шин, используемых в структуре ПК.
- 10. Инсталляция и способы настройки информационной ситемы ?

## **Тема 2. Периферийные устройства вычислительной техники**

- 1. Клавиатура. Виды клавиатур.
- 2. Оптико-механические манипуляторы.
- 3. Сканер: назначение, характеристики.
- 4. Типы сканеров и их принцип действия.
- 5. Цифровая камера: назначение, характеристики.
- 6. Дигитайзеры: назначение, принцип действия.
- 7. Монитор: назначение, классификация.
- 9. Принцип действия монохромных, плазменных и люминесцентных дисплеев.
- 10. Мониторы на базе электронно-лучевой трубки. Принцип действия и недостатки.
- 11. ЖК мониторы. Принцип действия, достоинства.
- 12. Основные характеристики мониторов.
- 13. Основное назначение видеокарты.
- 14. Основные характеристики видеокарты.
- 15. Дополнительные устройства обработки видеосигнала. Виды, принцип действия
- 16. Принтеры: назначение, классификация.
- 17. Класс матричных принтеров.
- 18. Характеристики струйных принтеров. Достоинства и недостатки.
- 19. Характеристики лазерных принтеров. Достоинства и недостатки.
- 20. Плоттеры: назначение, классификация.

# **Тема 3. Выбор рациональной конфигурации оборудования, модернизация аппаратных средств**

- 1. Что такое конфигурация?
- 2. Основные сферы применения компьютера?
- 3. Офисный компьютер. Основные требования и характеристики.
- 4. Домашний компьютер. Основные требования и характеристики.
- 5. Игровой компьютер. Основные требования и характеристики.
- 6. Технические характеристики современных компьютеров.
- 7. Какие компоненты ПК относят к аппаратным и программным средствам?
- 8. Какими компонентами конфигурации будут отличаться друг от друга два ПК, если один из них предполагается использовать для подготовки текстом, а второй – для работы с базами данных?
- 9. Какие компоненты конфигурации ПК определяют его быстродействие? Ответ обоснуйте.
- 10. Какие компоненты конфигурации ПК выполняют функции кратковременной и долговременной памяти? Приведите их основные количественные характеристики.

#### **Критерии оценки:**

оценка «отлично» выставляется студенту, если:

- полно раскрыл содержание вопроса;

- изложил материал грамотным языком в определенной логической последовательности, точно используя специализированную терминологию и символику;

- правильно выполнил графическое изображение алгоритма и иные чертежи и графики, сопутствующие ответу;

- показал умение иллюстрировать теоретические положения конкретными примерами, применять их в новой ситуации при выполнении практического задания;

- продемонстрировал усвоение ранее изученных сопутствующих вопросов, сформированность и устойчивость используемых при ответе умений и навыков;

- отвечал самостоятельно без наводящих вопросов преподавателя;

оценка «хорошо», если:

- ответ удовлетворяет в основном требованиям на оценку «5», но при этом имеет один из недостатков:

- в изложении допущены небольшие пробелы, не исказившие логического и информационного содержания ответа;

- допущены один-два недочета при освещении основного содержания ответа, исправленные по замечанию учителя;

- допущены ошибка или более двух недочетов при освещении второстепенных вопросов или в выкладках, легко исправленные по замечанию преподавателя;

оценка «удовлетворительно», если:

- неполно или непоследовательно раскрыто содержание вопросов билета, но показано общее понимание вопроса и продемонстрированы умения, достаточные для дальнейшего усвоения программного материала, имелись затруднения или допущены ошибки в определении понятий, использовании терминологии, чертежах, блок-схем и выкладках, исправленные после нескольких наводящих вопросов преподавателя;

- студент не справился с применением теории в новой ситуации при выполнении практического задания, но выполнил задания обязательного уровня сложности по данной теме,

- при знании теоретического материала выявлена недостаточная сформированность основных умений и навыков;

оценка «неудовлетворительно», если:

- не раскрыто основное содержание программного материала;

- обнаружено незнание или непонимание студентом большей или наиболее важной части программного материала,

- допущены ошибки в определении понятий, при использовании терминологии, в чертежах, блок-схем и иных выкладках, которые не исправлены после нескольких наводящих вопросов преподавателя.

#### **5.2 Тестовые задания**

Критерии оценки:

![](_page_8_Picture_250.jpeg)

#### **Тест по теме 1. Введение. Технические характеристики ПК.**

1. В минимальную комплектацию ПК входят:

- а. мышь, монитор, клавиатура, системный блок
- б. системный блок, дисплей, клавиатура, принтер
- в. дисплей, системный блок, клавиатура
- 2. Шина это:
	- а. Системная магистраль передачи данных
	- б. Устройство для обработки чисел с дробной частью
	- в. Устройство ввода информации
- 3. Адаптер (контроллер) это:
	- а. Электронная схема, управляющая работой конкретного внешнего устройства
	- б. Программа, связывающая процессор с конкретным типом внешнего устройства
	- в. Устройство, позволяющее подсоединить к компьютеру новое внешнее устройство
- **4.** В системном блоке компьютера находятся:

а. процессор, внутренняя память, СD-ROM, контроллеры внешних устройств, блок питания…

б. процессор, внутренняя память, дисковод, сканер, блок питания…

в. процессор, внешняя память, контроллеры внешних устройств, блок питания, дисплей…

- **5.** На материнской плате компьютера находятся:
	- а. драйверы, процессор, контроллеры
	- б. ОЗУ, процессор, слоты
	- в. контроллеры, ОЗУ, винчестер
- **6.** Важными характеристиками процессора являются:
	- а. тактовая частота, объем памяти, скорость передачи данных
	- б. разрядность, адресное пространство, скорость передачи данных
	- в. тактовая частота, разрядность, адресное пространство
- **8.** Выберите правильную схему прохождения информации в компьютере:
	- а. Ввод Обработка Вывод
	- б. Ввод Хранение Обработка Хранение Вывод
	- в. Ввод Обработка Хранение Вывод

### **Тест по теме 2. Тема 2. Периферийные устройства вычислительной техники**

## **Вопрос 1:**

#### **Расставьте соответствия разъемов**

![](_page_9_Figure_7.jpeg)

- 1. Акустическая система
- 2. Джойстик /MIDI 3. Микрофон 4. Линейный выход 5. Линейный вход

## **Вопрос 2: В современных компьютерах поддержка звука реализована в виде**

- 1. слот звуковой поддержки USB
- 2. микросхема на системной плате
- 3. контроллер мультимедиа
- 4. адаптер, помещаемый в разъем шины PCI или ISA
- 5. сплиттер аудиосистемной трансакции

#### **Вопрос 3: Звуковые платы предоставляют ряд дополнительных возможностей.**  (Укажите не верное)

- 1. Добавление стереозвука к развлекательным (игровым) программам.
- 2. Увеличение эффективности образовательных программ (для маленьких детей).
- 3. Расширение мультимедийных эффектов для демонстрации в сетевом окружении.
- 4. Добавление звуковых эффектов в демонстрационные и обучающие программы.

5. Создание музыки с помощью аппаратных и программных средств MIDI.

#### **Вопрос 4: Звуковые платы предоставляют ряд дополнительных возможностей.**  (Укажите не верное)

- 1. Добавление в файлы звуковых комментариев.
- 2. Систематизация и классификация звуковых эффектов.
- 3. Реализация звуковых сетевых конференций.
- 4. Добавление звуковых эффектов к событиям операционной системы
- 5. Звуковое воспроизведение текста.

## **Вопрос 5: Звуковые платы предоставляют ряд дополнительных возможностей.**

- (Укажите не верное)
- 1. Воспроизведение текста.
- 2. Проигрывание аудиокомпакт-дисков.
- 3. Проигрывание библиотек баз данных.
- 4. Проигрывание файлов формата . mр3.
- 5. Проигрывание видеоклипов.

## **Вопрос 6: Этот входной разъем используется при микшировании или записи звукового сигнала, поступающего от внешней аудиосистемы на жесткий диск.**

- 1. Линейный вход платы
- 2. Разъем для акустической системы
- 3. Микрофонный вход
- 4. Разъем для джойстика
- 5. Разъем MIDI

# **Вопрос 7: 15-контактный D-образный разъем**

- 1. Линейный вход платы
- 2. Разъем для акустической системы
- 3. Микрофонный вход
- 4. Разъем для джойстика
- 5. Разъем MIDI

# **Вопрос 8: Этот разъем для записи на диск голоса или других звуков**

- 1. Линейный вход платы
- 2. Разъем для акустической системы
- 3. Микрофонный вход
- 4. Разъем для джойстика
- 5. Разъем MIDI

#### **Вопрос 9: Качество звука зависит от качества … , установленных в акустической системе** (Вставьте пропущенное слово)

- 1. усилителей
- 2. микрофонов
- 3. громкоговорителей
- 4. проводников
- 5. микширования

# **Вопрос 10: Определяет полосу частот, воспроизводимых акустической системой**

- 1. Пропускная характеристика
- 2. Частотная характеристика
- 3. Система кэширования
- 4. Нелинейные искажения
- 5. Мощность

# **Вопрос 11: Определяет уровень искажений и шумов, возникающих в процессе усиления сигнала**

- 1. Пропускная характеристика
- 2. Частотная характеристика
- 3. Система кэширования
- 4. Нелинейные искажения
- 5. Мощность

# **Вопрос 12: Обычно выражается в ваттах на канал и обозначает выходную электрическую мощность, подводимую к акустической системе**

- 1. Пропускная характеристика
- 2. Частотная характеристика
- 3. Система кэширования
- 4. Нелинейные искажения

### 5. Мощность

#### **Вопрос 13: Величина искажений измеряется в процентах, и допустимым считается уровень искажений менее** 1. 0,3%

2. 0,1%

- 3. 0,05%
- 4. 10%
- 5. 2%

#### **Вопрос 14: Самая высококачественная акустическая система воспроизводит звуки в диапазоне частот**

- 1. от 80 Гц до 33 кГц
- 2. от 10 Гц до 21 кГц
- 3. от 20 Гц до 20 кГц
- 4. от 100 Гц до 20 кГц
- 5. от 30 Гц до 23 кГц

#### **Вопрос 15: Для повышения качества сигнала во многих звуковых платах используется**  1. MIDI

- 2. DVD
- 3. PCI
- 4. AGC
- 5. ISA

# **Ключ (к тесту №6):**

![](_page_11_Picture_230.jpeg)

# **5.3 Контрольно-оценочный материал для дифференцированного**

# **зачёта**

Подготовка: 2 мин. Выполнение и оформление: 38 мин. Всего: 40 мин.

#### **1 вариант**

#### *Выберите правильный ответ:*

# **1. Cлот на системной плате для установки процессора – это…**

- а. форм-фактор
- б. сокет
- в. чипсет
- г. системная шина.

# **2. Северный мост (Northbridge) (системный контроллер) -…**

а. один из основных элементов компьютера, отвечающий за работу с процессором, памятью и видеокартой

б. это микросхема, которая реализует «медленные» взаимодействия на материнской плате между чипсетом материнской платы и её компонентами.

в. слот на системной плате для установки процессора

г. сеть, соединяющая между собой все устройства и отвечающая за передачу информации между ними

## **3. Внешняя тактовая частота – это…**

а. частота, с которой процессор обменивается данными с оперативной памятью.

б. частота, с которой происходит работа внутри процессора.

в. частота, с которой видеокарта обменивается с оперативной памятью.

г. частота, с которой память обменивается с оперативной памятью.

# **4. Порт для подключения клавиатуры, мыши, принтера, сканера, флеш-накопителей**

а. USB

б. LPT-порт

- в. RJ-45
- г. PS/2

# **5. Стримеры**

а. Используются для резервного копирования содержимого всех магнитных дисков

б. Используются для резервного копирования содержимого гибких магнитных дисков

в. Используются для резервного копирования содержимого жёстких магнитных дисков

г. Используются для резервного копирования содержимого оперативных магнитных дисков

# **6. Перечислите форматы звуковых файлов (возможно несколько вариантов)**

а.Exe;

б. AIF;

в. Wav:

г.DVD-Audio.

# **7. Монитор на базе электронно-лучевой трубки (возможно несколько вариантов)**

а. Основной элемент дисплея — электронно-лучевая трубка.

б. Заряды передаются через пассивную матрицу — сетку невидимых нитей, горизонтальных и вертикальных, создавая в месте пересечения нитей точку изображения

в. Его передняя, обращенная к зрителю часть с внутренней стороны покрыта люминофором — специальным веществом, способным излучать свет при попадании на него быстрых электронов

Г. Создаются путем заполнения пространства между двумя стеклянными поверхностями инертным газом, например аргоном или неоном.

## **8. Принтеры по способу формирования символов делятся на (возможно несколько вариантов):**

а. знакопечатающие,

- б. знакосинтезируюшие,
- в. матричные,

г. термические.

#### **9. Механическая мышь -…**

а. движение фиксируется механически и связано с перемещением частей устройств.

б. движение шарика отслеживается с помощью двух валиков с прорезями и двух оптических пар светодиод-фотодиод.

в. движение отслеживается с помощью двух пар светодиодов и фотоэлементов.

г. это стержень-ручка, отклонение которой от вертикального положения приводит к передвижению курсора в соответствующем направлении по экрану монитора .

# **10. Сканер - …**

а. устройство для вывода информации из компьютера

б. устройства для оцифровки и ввода в компьютер изображений с бумажных копий

в. электронное устройство, преобразующее графический образ, хранящийся, как содержимое памяти компьютера (или самого адаптера), в форму, пригодную для дальнейшего вывода на экран монитора

г. устройство, которое чертит графики, рисунки или диаграммы под управлением компьютера.

## **11. Разрядность сканера измеряется в…**

а.Гц б.дюймах в.байтах г. битах

**12. Опишите, на базе какого микропроцессора вы бы построили свой компьютер:**

а.Core i3-530 2,93GHz – i3-560 3,33GHz, б.Athlon II X2 240 2,8GHz – 265 3,3GHz, в. Athlon II X3 425 2,7GHz – 455 3,3GHz, г.Core i3-2100 3,1GHz – i3-2120 3,3GHz.

## **2 вариант**

#### *Выберите правильный ответ:*

**1. …— это сеть, соединяющая между собой все устройства и отвечающая за передачу информации между ними**

а. форм-фактор

б. сокет

в. чипсет

г. системная шина.

#### **2. Южный мост (Southbridge) (функциональный контроллер) -…**

а. один из основных элементов компьютера, отвечающий за работу с процессором, памятью и видеокартой

б. это микросхема, которая реализует «медленные» взаимодействия на материнской плате между чипсетом материнской платы и её компонентами.

в. слот на системной плате для установки процессора

г. сеть, соединяющая между собой все устройства и отвечающая за передачу информации между ними.

#### **3. Внутренняя тактовая частота – это…**

а. частота, с которой процессор обменивается данными с оперативной памятью.

б. частота, с которой происходит работа внутри процессора.

в. частота, с которой видеокарта обменивается с оперативной памятью.

г. частота, с которой память обменивается с оперативной памятью.

#### **4. Порт для подключения сетевого кабеля**

а. USB

б. LPT-порт

в. RJ-45

г. PS/2

# **5. Перечислите форматы звуковых файлов (возможно несколько вариантов)**

а.Pdf;

б. AIF;

в. MPFG-2; г.DVD-Audio.

#### **6. Жидкокристаллические мониторы (возможно несколько вариантов)**

а. Основной элемент дисплея — электронно-лучевая трубка.

б. Заряды передаются через пассивную матрицу — сетку невидимых нитей, горизонтальных и вертикальных, создавая в месте пересечения нитей точку изображения

в. Его передняя, обращенная к зрителю часть с внутренней стороны покрыта люминофором — специальным веществом, способным излучать свет при попадании на него быстрых электронов

Г. Создаются путем заполнения пространства между двумя стеклянными поверхностями инертным газом, например аргоном или неоном.

#### **7. Принтеры по способу печати делятся на (возможно несколько вариантов):**

- а. знакопечатающие,
- б. знакосинтезируюшие,

в. ударные,

г. безударные.

#### **8. Оптомеханическая мышь -…**

А. движение фиксируется механически и связано с перемещением частей устройств.

б. движение шарика отслеживается с помощью двух валиков с прорезями и двух оптических пар светодиод-фотодиод.

в. движение отслеживается с помощью двух пар светодиодов и фотоэлементов.

г. это стержень-ручка, отклонение которой от вертикального положения приводит к передвижению курсора в соответствующем направлении по экрану монитора.

#### **9. Плоттер - …**

а. устройство для вывода информации из компьютера

б. устройства для оцифровки и ввода в компьютер изображений с бумажных копий

в. электронное устройство, преобразующее графический образ, хранящийся, как содержимое памяти компьютера (или самого адаптера), в форму, пригодную для дальнейшего вывода на экран монитора

г. устройство, которое чертит графики, рисунки или диаграммы под управлением компьютера.

#### **10. Ручной сканер …**

а. Оригинал автоматически перемещается относительно сканирующей головки, часто имеется автоматическая подача документов

б. Внешне напоминают фотоувеличитель: внизу лежит сканируемый документ, а наверху находится сканирующая головка

в. Бумажный лист с изображением или текстом кладется на прозрачную стеклянную поверхность, под которой проходит распознающий элемент сканера, и закрывается крышкой г. Прокатывают по поверхности документа рукой

#### **11. Разрешающая способность сканера**

а. от 75 до 1600 dpi б. от 0 до 75 dpi в. от 1600 до 3200 dpi г. от 100 до 1650 dpi

#### **12. В состав игрового компьютера должны входить:**

а. быстрый центральный процессор, высокопроизводительная видеоплата и большой объем оперативной памяти;

б. быстрый центральный процессор, низкопроизводительная видеоплата и маленький объем оперативной памяти;

в. быстрый центральный процессор, высокопроизводительная видеоплата и маленький объем оперативной памяти;

г. быстрый центральный процессор, низкопроизводительная видеоплата и большой объем оперативной памяти.

#### **3 вариант**

#### *Выберите правильный ответ:*

**1. …- это стандарт технического изделия описывающий некоторую совокупность его технических параметров**

а. форм-фактор

- б. сокет
- в. чипсет
- г. системная шина.

## **2. Сокет -…**

а. один из основных элементов компьютера, отвечающий за работу с процессором, памятью и видеокартой

б. это микросхема, которая реализует «медленные» взаимодействия на материнской плате между чипсетом материнской платы и её компонентами.

в. слот на системной плате для установки процессора

г. сеть, соединяющая между собой все устройства и отвечающая за передачу информации между ними

#### **3. Внутренняя тактовая частота = …**

а. внешняя тактовая частота \*коэффициент

- б. внешняя тактовая частота /коэффициент
- в. внешняя тактовая частота \*коэффициент/2
- г. внешняя тактовая частота /2\*коэффициент

## **4. …– передаются сигналы управления (считывание, запись информации, синхронизация обмена информации между устройствами)**

- а. Шина адаптера
- б. Шина управления
- в. Шина адреса
- г. Шина данных

## **5. В этой памяти хранятся наиболее часто используемые участки оперативной памяти, что сокращает время доступа**

- а. медленная
- б. оперативная
- в. КЭШ
- г. постоянная

#### **6. Плазменные мониторы (возможно несколько вариантов)**

а. Основной элемент дисплея — электронно-лучевая трубка.

б. Заряды передаются через пассивную матрицу — сетку невидимых нитей, горизонтальных и вертикальных, создавая в месте пересечения нитей точку изображения

в. Его передняя, обращенная к зрителю часть с внутренней стороны покрыта люминофором — специальным веществом, способным излучать свет при попадании на него быстрых электронов

Г. Создаются путем заполнения пространства между двумя стеклянными поверхностями инертным газом, например аргоном или неоном.

## **7. Принтеры по способу формирования строк делятся на (возможно несколько вариантов):**

а. знакопечатающие,

б. знакосинтезируюшие,

в. последовательные,

г. параллельные.

#### **8. Оптическая мышь -…**

а. движение фиксируется механически и связано с перемещением частей устройств.

б. движение шарика отслеживается с помощью двух валиков с прорезями и двух оптических пар светодиод-фотодиод.

в. движение отслеживается с помощью двух пар светодиодов и фотоэлементов.

г. это стержень-ручка, отклонение которой от вертикального положения приводит к передвижению курсора в соответствующем направлении по экрану монитора .

#### **9. Видеоадаптер - …**

а. устройство для вывода информации из компьютера

б. устройства для оцифровки и ввода в компьютер изображений с бумажных копий

в. электронное устройство, преобразующее графический образ, хранящийся, как содержимое памяти компьютера (или самого адаптера), в форму, пригодную для дальнейшего вывода на экран монитора

г. устройство, которое чертит графики, рисунки или диаграммы под управлением компьютера.

#### **10. Планшетный сканер …**

а. Оригинал автоматически перемещается относительно сканирующей головки, часто имеется автоматическая подача документов

б. Внешне напоминают фотоувеличитель: внизу лежит сканируемый документ, а наверху находится сканирующая головка

в. Бумажный лист с изображением или текстом кладется на прозрачную стеклянную поверхность, под которой проходит распознающий элемент сканера, и закрывается крышкой г. Прокатывают по поверхности документа рукой

#### **11. Виды дигитайзеров (возможно несколько вариантов):**

а. электростатические.

б. электромагнитные.

в. электронные

г. Электрические

#### **12. Сделайте вывод, какой тип монитора более удобен для просмотра фильмов**

а.16:9

 $6.4.3$ 

в. 17:10

г. 9:6

#### **4 вариант**

## *Выберите правильный ответ:*

**1. – это микросхема, которая реализует «медленные» взаимодействия на материнской плате между чипсетом материнской платы и её компонентами.** 

- а. Южный мост
- б. сокет
- в. чипсет
- г. системная шина.

## **2. Системная шина -…**

а. один из основных элементов компьютера, отвечающий за работу с процессором, памятью и видеокартой

б. это микросхема, которая реализует «медленные» взаимодействия на материнской плате между чипсетом материнской платы и её компонентами.

в. слот на системной плате для установки процессора

г. сеть, соединяющая между собой все устройства и отвечающая за передачу информации между ними

## **3. Тактовая частота – …**

- а. количество тактов в 1 секунду
- б. количество тактов в 1 минуту
- в. количество тактов в 30 секунд
- г. количество тактов в 10 секунд

#### **4. …– передает адрес ячейки памяти**

- а. Шина адаптера
- б. Шина управления
- в. Шина адреса
- г. Шина данных

# **5. Эта память построена на микросхемах, которые хранят информацию всегда**

- а. медленная
- б. оперативная
- в. КЭШ
- г. постоянная

#### **6. Плазменные мониторы (возможно несколько вариантов)**

а. Основной элемент дисплея — электронно-лучевая трубка.

б. высокая яркость, контрастность, отсутствие дрожания

в. Его передняя, обращенная к зрителю часть с внутренней стороны покрыта люминофором

— специальным веществом, способным излучать свет при попадании на него быстрых электронов

Г. создаются путем заполнения пространства между двумя стеклянными поверхностями инертным газом, например аргоном или неоном.

# **7. Печатающие устройства бывают (возможно несколько вариантов):**

- а. посимвольные,
- б. построчные,
- в. постраничные,
- г. познаковые.

# **8. Джойстик -…**

а. движение фиксируется механически и связано с перемещением частей устройств.

б. движение шарика отслеживается с помощью двух валиков с прорезями и двух оптических пар светодиод-фотодиод.

в. движение отслеживается с помощью двух пар светодиодов и фотоэлементов. Один светодиод обычно излучает красный свет, а другой – инфракрасный. Фотоэлемент улавливает свет определенной частоты.

г. это стержень-ручка, отклонение которой от вертикального положения приводит к передвижению курсора в соответствующем направлении по экрану монитора .

#### **9. …бывают ручные, планшетные, барабанные.**

а. Принтеры

б. Сканеры

в. Плоттеры

г. Адаптеры

## **10. Проекционные сканеры …**

а. Оригинал автоматически перемещается относительно сканирующей головки, часто имеется автоматическая подача документов

б. Внешне напоминают фотоувеличитель: внизу лежит сканируемый документ, а наверху находится сканирующая головка

в. Бумажный лист с изображением или текстом кладется на прозрачную стеклянную поверхность, под которой проходит распознающий элемент сканера, и закрывается крышкой г. Прокатывают по поверхности документа рукой

#### **11. Электростатические дигитайзеры**

а. регистрируют локальное изменение электрического потенциала сетки под курсором.

б. чувствительны к помехам, создаваемым излучающими устройствами, например мониторами.

в. нечувствительны к помехам, создаваемым излучающими устройствами, например мониторами.

г. – это электрические.

**12. Опишите на базе какого микропроцессора вы бы использовали звуковую карту [ASUS Xonar HDAV1.3 Slim: звуковая карта для просмотра HD-видео](http://www.stereohead.ru/index.php?name=Pages&op=page&pid=434) (возможно несколько вариантов):**

а. Core i3-530 2,93GHz – i3-560 3,33GHz ,

б. Athlon II X2 240 2,8GHz – 265 3,3GHz,

в. Athlon II X3 425 2,7GHz – 455 3,3GHz,

г. Core i3-2100 3,1GHz – i3-2120 3,3GHz.

# **5 вариант**

#### *Выберите правильный ответ:*

**1. … -это один из основных элементов компьютера, отвечающий за работу с процессором, памятью и видеокартой.**

а. Северный мост

б. Южный мост

в. чипсет

г. сокет.

**2. Самая высокоскоростная шина расширения современных ПК -…**

а. Шина PCI

б. Шина VL-bus в. Шина PCI

г. Шина ISA

# **3. Единица измерения тактовой частоты**

- а. дюйм
- б. Ам

в. Гц (ГГц, МГц)

г. Бит

# **4. …– передает данные между различными устройствами**

- а. Шина адаптера
- б. Шина управления
- в. Шина адреса
- г. Шина данных

## **5. Эта память построена на микросхемах, которые хранят информацию, пока компьютер включен**

- а. медленная
- б. оперативная
- в. КЭШ
- г. постоянная

# **6. Выберите компоненты звуковой системы ПК (возможно несколько вариантов)**

- а. акустическая система,
- б. модуль синтезатора,
- в. модуль интерфейсов,
- г. модуль микшера.

# **7. По внешнему исполнению и размещению в компьютере видеокарты бывают (возможно несколько вариантов):**

- а. внутренние,
- б. внешние,
- в. встроенные,
- г. Входные.

# **8. Принтеры можно разделить на группы по принципу действия (возможно несколько вариантов):**

- а. матричные,
- б. термические,
- в. струйные,
- г. лазерные.

# **9. По принципу действия электромеханические векторные графопостроители делятся на (возможно несколько вариантов):**

- а. устройства с неподвижным носителем информации;
- б. устройства с перемещаемым носителем информации;
- в. устройства с иногда подвижным носителем информации;
- г. устройства с неперемещаемым носителем информации

# **10. Дигитайзер - это устройство, главное назначение которого –**

а. печать

б. расшифровка

в. оцифровка изображений

г. обеспечение связи между принтером и компьютером

#### **11. Роликовые сканеры…**

а. Оригинал автоматически перемещается относительно сканирующей головки, часто имеется автоматическая подача документов

б. Внешне напоминают фотоувеличитель: внизу лежит сканируемый документ, а наверху находится сканирующая головка

в. Бумажный лист с изображением или текстом кладется на прозрачную стеклянную поверхность, под которой проходит распознающий элемент сканера, и закрывается крышкой г. Прокатывают по поверхности документа рукой

#### **12. Сделайте вывод, о том какая ситуация может возникнуть при запуске современной игры при соответствии только одной технической характеристики требованиям приложения:**

а. игра не запускается; требует обновления модуля DirectX; выдается сообщение о недостатке места на диске; виртуальной памяти; повреждении компакт-диска; о несовместимости с данной операционной системой;

б. игра запускается;

в. игра работает некорректно;

г. игра не запускается и компьютер «требует» перезагрузки.

![](_page_20_Picture_293.jpeg)

#### **Эталон ответов к контрольным заданиям**

Критерии оценки:

![](_page_20_Picture_294.jpeg)

# **1. ПЕРЕЧЕНЬ УЧЕБНЫХ ИЗДАНИЙ**

Основные источники:

- 1. Белаш, В. Ю. Основы теории информации [Электронный ресурс] : учебнометодическое пособие для СПО / В. Ю. Белаш. — Электрон. текстовые данные. — Саратов : Профобразование, 2019. — 45 c. — 978-5-4488-0284-3. — Режим доступа: <http://www.iprbookshop.ru/84442.html>
- 2. Гребенюк Е.И. Технические средства информатизации: учебник для студ. учреждений сред.проф. образования / Гребенюк Е.И., Гребенюк Н.А. – 6 изд., перераб. и доп. – М.: Издательский центр «Академия», 2015г. – 352 с.
- 3. Гохберг Г.С. Информационные технологии: Учебник для сред. проф. Образования / Г.С. Гохберг, А.В. Зафиевский, А.А. Короткин. – М.: Издательский центр «Академия»,  $2015. - 208$  c.
- 4. Максимов Н. В. и др. Технические средства информатизации. / Учебник. М.: ИНФРА- М, 2015. - 576 с.

Дополнительные источники:

- 1. Михеева Е.В. Информационные технологии в профессиональной деятельности: учеб. пособие для студ. проф. образования – 6-е изд., стер. – М.: Издательский центр «Академия», 2007. – 384с.
- 2. Партыка Т.Л., Попов И.И., Максимов Н.В. Технические средства информатизации. / Учебник. - 2-е изд. перераб. и доп. - М.: Инфра-М, Форум, 2008, 592 с.
- 3. Юркевич В.В. Надежность и диагностика технических средств: Учебник М.: Академия, 2011.- 304 с.

Интернет источники:

- 1. Архитектура компьютера. Устройство компьютера. Форма доступа: http://wiki.iteach.ru
- 2. Технические средства информатизации: Форма доступа: http:inn2001.tripod.com
- 3. Устройство компьютера: Форма доступа: http:www.ustroistvo-pk.ru
- 4. Электронный ресурс «Единое окно к образовательным ресурсам». Форма доступа: http://window.edu.ru
- 5. Электронный ресурс «Федеральный портал Российское образование». Форма доступа: http://www.edu.ru.